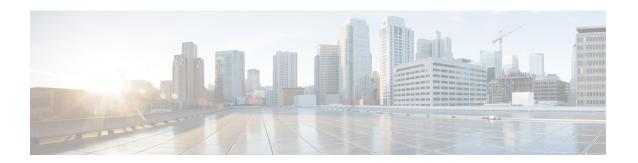

# **About this Release**

- Revision History, on page 1
- Supported Versions, on page 2
- Documentation for this Release, on page 3
- Upgrades, on page 3
- CLI Commands, on page 3
- OpenJDK Migration, on page 4

# **Revision History**

| Date               | Revision                                                                                                    |
|--------------------|----------------------------------------------------------------------------------------------------|
| August 17, 2017    | Initial publish                                                                                                    |
| September 28, 2017 | Added Revision History table to keep track of updates.                                                                         |
| October 03, 2017   | Edited language in Supported Versions.                                                                                         |
| October 06, 2017   | Updated information related to documentation defect CSCvg10775.                                                                |
| October 24, 2017   | Added important note on bandwidth allocations for 88xx phones.                                                                 |
| November 2, 2017   | Added important note on route filters and associated route patterns.                                                           |
| November 10, 2017  | Added Enhanced CTL and ITL Trust feature.                                                                                      |
| December 06, 2017  | Added Release 12.0(1)SU1 info with Extension Mobility Roaming Across Clusters feature.                                         |
| December 13, 2017  | Added topics on missing ENUM values for CSCvd71818 and CSCvg70867. Also added Important Note on DRS backups with PLM selected. |
| December 15, 2017  | In Branding section, utils branding CLI commands are lower case.                                                               |
| April 11, 2018     | Updated terminology around MRA Access Policy.                                                                                  |
| July 17, 2018      | Updated list of caveats to include CSCvg04920.                                                                                 |

| Date              | Revision                                                                                      |
|-------------------|-----------------------------------------------------------------------------------------------|
| January 13, 2020  | Updated Supported Versions and Documentation for this release to call out SU release support. |
| January 16, 2020  | Added Video Endpoint Migration Requirements to Important Notes                                |
| January 30, 2020  | Added Important Note on gateway support.                                                      |
| February 12, 2020 | Added important note on blue screen appearing during certain refresh upgrades.                |
| October 19, 2020  | Added updates on removal of Java Development Kit (JDK) from Cisco IP Manager Assistant.       |
| April 28, 2021    | Corrected SAST Roles in Tokenless CTL File for Release 12.0(1).                               |
| May 12, 2021      | Updated Supported versions for Release 12.0(1)SU5.                                            |

## **Supported Versions**

The following versions are supported for Release 12.0(1) and 12.0(1) SU releases:

| Releases           | Supported Versions                                   |
|--------------------|------------------------------------------------------|
| Release 12.0(1)    | Cisco Unified Communications Manager 12.0.1.10000-10 |
|                    | • IM and Presence Service 12.0.1.10000-12            |
| Release 12.0(1)SU1 | Cisco Unified Communications Manager 12.0.1.21900-7  |
| Release 12.0(1)SU2 | Cisco Unified Communications Manager 12.0.1.22900-11 |
| Release 12.0(1)SU3 | Cisco Unfiied Communications Manager 12.0.1.23900-9  |
| Release 12.0(1)SU4 | Cisco Unfiied Communications Manager 12.0.1.24900-18 |
| Release 12.0(1)SU5 | Cisco Unfiied Communications Manager 12.0.1.25900-7  |

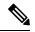

Note

There are no 12.0(1) SU releases for the IM and Presence Service. The IM and Presence Service 12.0(1) version of 12.0.1.10000-12 is supported with any Unified Communications Manager 12.0(1) SU version.

#### Version Compatibility Between Unified CM and IM and Presence Service

Version compatibility between Unified Communications Manager and the IM and Presence Service depends on the IM and Presence deployment type:

- Standard Deployments of IM and Presence—Both Unified Communications Manager and the IM and Presence Service must be running one of the 12.0(1) versions from the above table for the deployment to be supported. Note that if you are running a 12.0(1) SU version of Unified Communications Manager, you must connect to the 12.0(1) version of the IM and Presence Service.
- Centralized Deployments of IM and Presence—There is no requirement that both the telephony cluster and IM and Presence clusters run 12.0(1) versions. If you have a centralized 12.0(1) IM and Presence cluster, you can connect to a telephony cluster that is running a different release, such as 12.5(1) or 11.5(1). However, note that the IM and Presence central cluster also includes a standalone, non-telephony Unified CM publisher node. This node, which exists for database and user provisioning, must be running the same release as the IM and Presence Service.

### **Documentation for this Release**

For a complete list of the documentation that is available for Release 12.0(1) and 12.0(1) SU releases, see the Documentation Guide for Cisco Unified Communications Manager, Release 12.0(1).

## **Upgrades**

For information on upgrading to Release 12.0(1) or subsequent 12.0(1) SU releases, see the Upgrade and Migration Guide for Cisco Unified Communications Manager and IM and Presence Service, Release 12.0(1).

#### **RTMT Installation Updates**

From Release 12.0(1) and later versions, you are prompted to select the installed JRE on your machine when you launch the RTMT installation screen.

The RTMT will not recognize the latest version, if the JRE is upgraded automatically to newer version, as the older JRE version is uninstalled from your machine.

For example, while RTMT installation, if you have selected the version JRE 1.8.0.131 which is installed in the following directory: C:\Program Files (x86)\Java\jre1.8.0 131.

Then, when JRE is upgraded it deletes the older directory jre1.8.131 and new directory gets created which is not recognized by RTMT, that is C:\Program Files (x86)\Java\jre1.8.0 144.

When you try to launch RTMT from the desktop shortcut (Cisco Unified Real-Time Monitoring Tool 12.0.exe), it prompts the launch error message as Windows error 2 occurred while loading the Java VM. You can resolve this issue, by re-installing the RTMT or use the run.bat in the RTMT installed directory.

### **Cisco Jabber During Upgrade**

It is not an essential requirement that all users must log out from Cisco Jabber, when upgrading IM and Presence Service. However, it is always a best practice that users log out from Cisco Jabber during the upgrade.

### **CLI Commands**

For a complete list of the CLI commands that are available with this release, see the Cisco Unified Communications Solutions Command Line Interface Reference Guide.

# **OpenJDK Migration**

For this release, Cisco has migrated to the Open Java Development Kit (OpenJDK) platform from Oracle JDK for Cisco Unified Communications Manager programming and application development.